## **ԳՈՄԵԼ, ՔԱՂԱՔԱՅԻՆ\_2011\_1-17**

На карту нанесены координаты Дюймовочки xk yk и четырех гномов x1 y1, x2 y2, x3 y3, x4 y4. Первый гном (с координатами (x1 y1)) перешел на 4 единицы вправо, второй - на 3 вверх и на 2 влево, третий на 1 влево, четвертый на 5 вправо и на 2 вниз. Теперь Вам требуется посчитать и вывести 8 расстояний (от Дюймовочки до исходных и новых точек положения гномов) с точностью до семи знаков после десятичной точки.

## **Входные данные.**

- xk yk координаты Дюймовочки
- x1 y1 координаты первого гнома
- x2 y2 координаты второго гнома
- x3 y3 координаты третьего гнома
- x4 y4 координаты четвертого гнома

## **Выходные данные.**

- r1 расстояние от Дюймовочки до первого гнома
- r2 расстояние от Дюймовочки до второго гнома
- r3 расстояние от Дюймовочки до третьего гнома
- r4 расстояние от Дюймовочки до четвертого гнома
- r5 новое расстояние от Дюймовочки до первого гнома
- r6 новое расстояние от Дюймовочки до второго гнома
- r7 новое расстояние от Дюймовочки до третьего гнома
- r8 новое расстояние от Дюймовочки до четвертого гнома

## **Пример.**

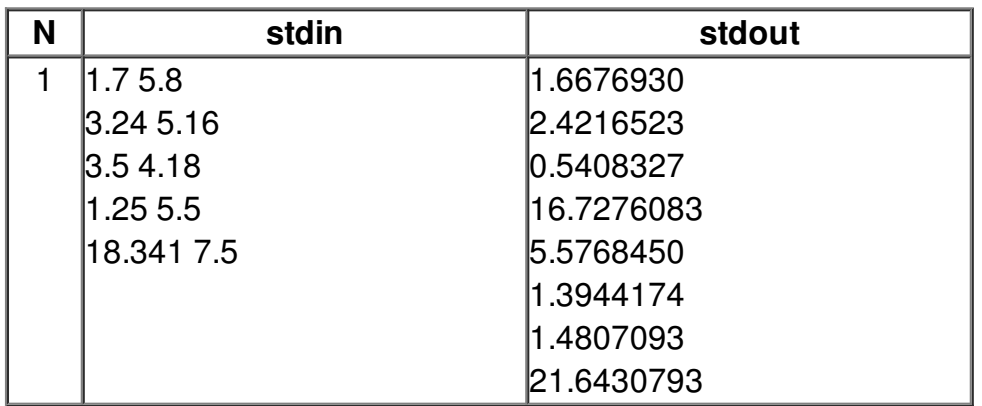